# **DANCE PARTY**

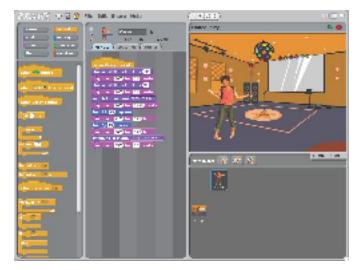

Create your own interactive dance party where sprites get down with cool costumes and funky beats.

#### STEP BY STEP...

### 1. Add a sprite

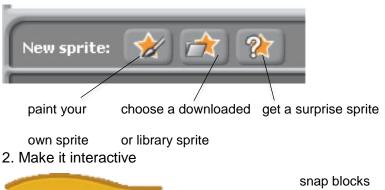

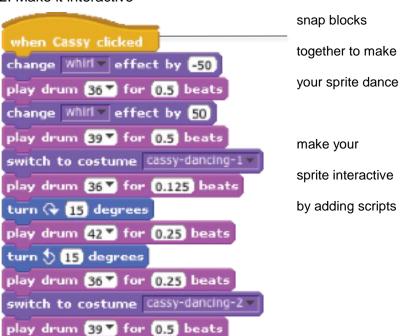

## 3. Repeat!

## **BLOCKS TO PLAY WITH...**

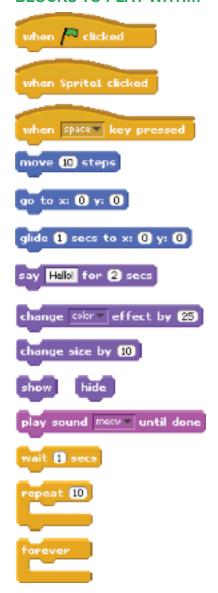